МИНИСТЕРСТВО НАУКИ И ВЫСШЕГО ОБРАЗОВАНИЯ РОССИЙСКОЙ ФЕДЕРАЦИИ федеральное государственное автономное образовательное учреждение высшего образования "САНКТ-ПЕТЕРБУРГСКИЙ ГОСУДАРСТВЕННЫЙ УНИВЕРСИТЕТ<br>АЭРОКОСМИЧЕСКОГО ПРИБОРОСТРОЕНИЯ"

Кафедра № 82

**УТВЕРЖДАЮ** Руководитель направления

проф.,д.пед.н.,доц.

(должность, уч. степень, знание)

А.Г. Степанов  $(maxmech)$ 

«23» июня 2022 г

#### РАБОЧАЯ ПРОГРАММА ДИСЦИПЛИНЫ

### «Управление проектами»<br>(Наименование дисциплины)

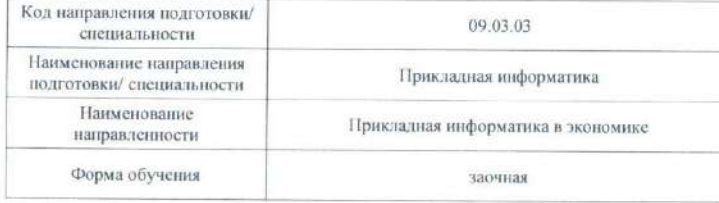

Санкт-Петербург-2022

Лист согласования рабочей программы дисциплины

Программу составил (а)

профессор, д.пед.н., Н.В. Макарова профессор (должность, уч. степень, звание) (подпись, дата)

(инициалы, фамосии)

Программа одобрена на заседании кафедры № 82

«16» июня 2022 г. протокол № 11

Заведующий кафедрой № 82 Д.Э.Н. ДОЦ. А.С. Будагов (уч. степень, звание) s saral (инициалы, фамилия)

(подибсь, дата)

Ответственный за ОП ВО 09.03.03(03)

Ст. преподаватель (должность, уч. степень, звание)

Н.В. Зусва (инициалы, фамилия)

Заместитель директора института №8 по методической работе

дон, к.э.н. дон. (должность, уч. степень, звание) (перинек лата)

Л.В. Рудакова (инициалы, фамилия)

Дисциплина «Управление проектами» входит в образовательную программу высшего образования – программу бакалавриата по направлению подготовки/ специальности 09.03.03 «Прикладная информатика» направленности «Прикладная информатика в экономике». Дисциплина реализуется кафедрой «№82».

Дисциплина нацелена на формирование у выпускника следующих компетенций:

УК-2 «Способен определять круг задач в рамках поставленной цели и выбирать оптимальные способы их решения, исходя из действующих правовых норм, имеющихся ресурсов и ограничений»

ОПК-9 «Способен принимать участие в реализации профессиональных коммуникаций с заинтересованными участниками проектной деятельности и в рамках проектных групп»

ПК-4 «Способность разрабатывать бизнес-требования к системе»

ПК-6 «Способность проводить анализ информационных ресурсов и выполнять управленческие действия по результатам анализа»

Содержание дисциплины охватывает круг вопросов, связанных с современной

методологией и методами управления проектами, используемыми в международной практике, и информационной технологией управления проектами разработки и внедрения информационных систем на базе программного обеспечения MS Project.

Преподавание дисциплины предусматривает следующие формы организации учебного процесса: лекции, лабораторные работы, самостоятельную работу студента, консультации.

Программой дисциплины предусмотрены следующие виды контроля: текущий контроль успеваемости, промежуточная аттестация в форме экзамена.

Общая трудоемкость освоения дисциплины составляет 4 зачетных единицы, 144 часа.

Язык обучения по дисциплине «русский »

1. Перечень планируемых результатов обучения по дисциплине

1.1. Цели преподавания дисциплины

Получение студентом необходимых знаний в области управления проектами, а именно знать: теоретические основы, базовый тезаурус и основные направления деятельности области; методы сетевого планирования и управления; методику разработки оптимального плана проекта; основы функционально-стоимостного анализа при планировании и управлении выполнением проекта, международные и отечественные стандарты по управлению проектами.

Сформировать умение студента применять на практике базовый инструментарий и основные технологические операции при разработке планов и мониторинге проекта в фазе планирования и реализации, используя при этом программную среду Microsoft Project.

Сформировать умение студента коммуницировать с заинтересованными участниками проектной деятельности и в рамках проектных групп.

Развить аналитические способности студентов, логику, профессиональную интуицию, умение принимать обоснованные решения при разработке оптимального плана проекта и при управлении проектом в фазе его выполнения.

Предоставить возможность студентам развить и продемонстрировать полученные навыки в области разработки и управления проектами для любой сферы деятельности, в том числе и проектами разработки и внедрения в области ИТ-сферы.

1.2. Дисциплина входит в состав части, формируемой участниками образовательных отношений, образовательной программы высшего образования (далее – ОП ВО).

1.3. Перечень планируемых результатов обучения по дисциплине, соотнесенных с планируемыми результатами освоения ОП ВО.

В результате изучения дисциплины обучающийся должен обладать следующими компетенциями или их частями. Компетенции и индикаторы их достижения приведены в таблице 1.

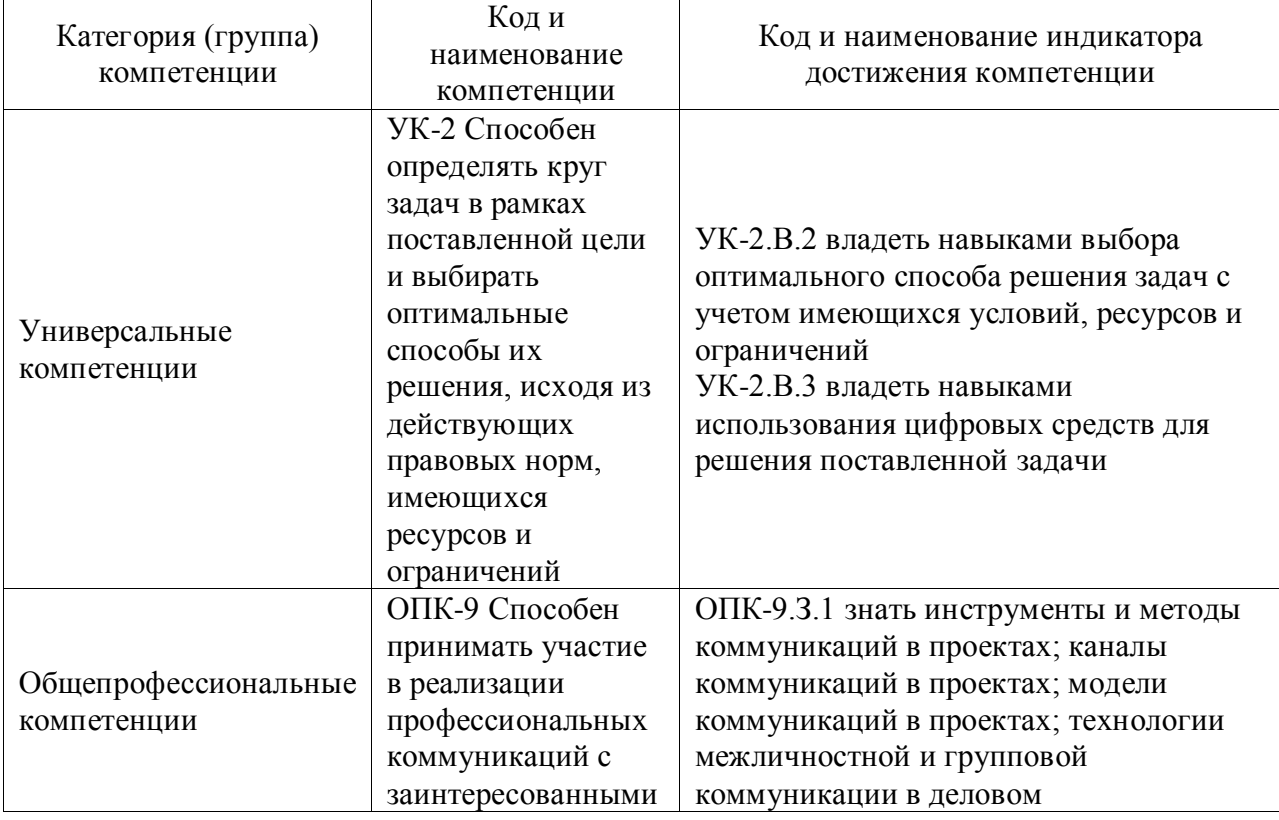

Таблица 1 – Перечень компетенций и индикаторов их достижения

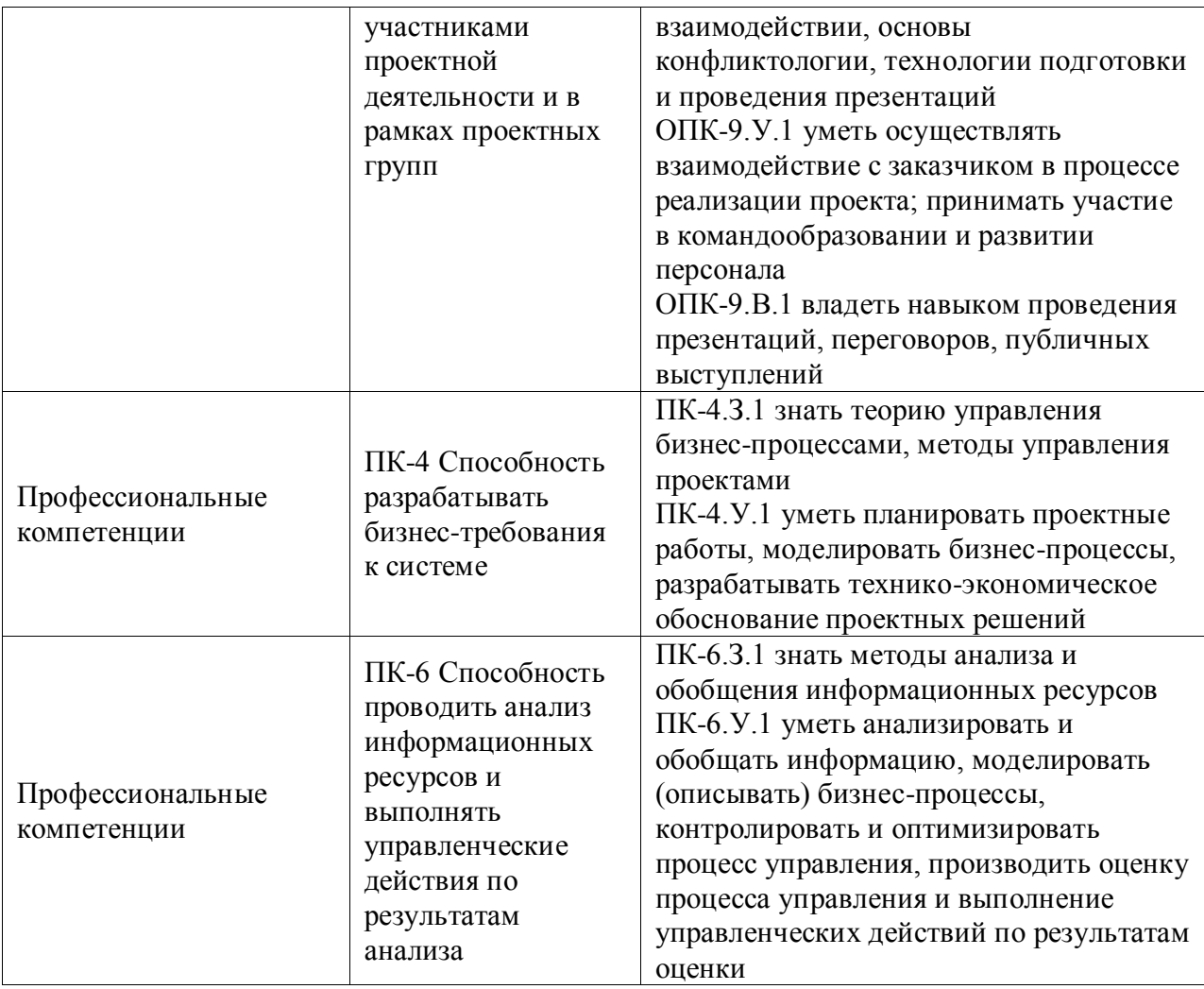

#### 2. Место дисциплины в структуре ОП

Дисциплина может базироваться на знаниях, ранее приобретенных обучающимися при изучении следующих дисциплин:

- «Информатика»,
- «Экономика»,
- «Теория систем и системный анализ»
- «Управление бизнесом»
- «Информационные системы и технологии».

Знания, полученные при изучении материала данной дисциплины, имеют как самостоятельное значение, так и могут использоваться при изучении других дисциплин:

- «Архитектура предприятия»,
- «Управленческие решения»
- «Технико-экономическое обоснование проектных решений».

#### 3. Объем и трудоемкость дисциплины

Данные об общем объеме дисциплины, трудоемкости отдельных видов учебной работы по дисциплине (и распределение этой трудоемкости по семестрам) представлены в таблице 2.

Таблица 2 – Объем и трудоемкость дисциплины

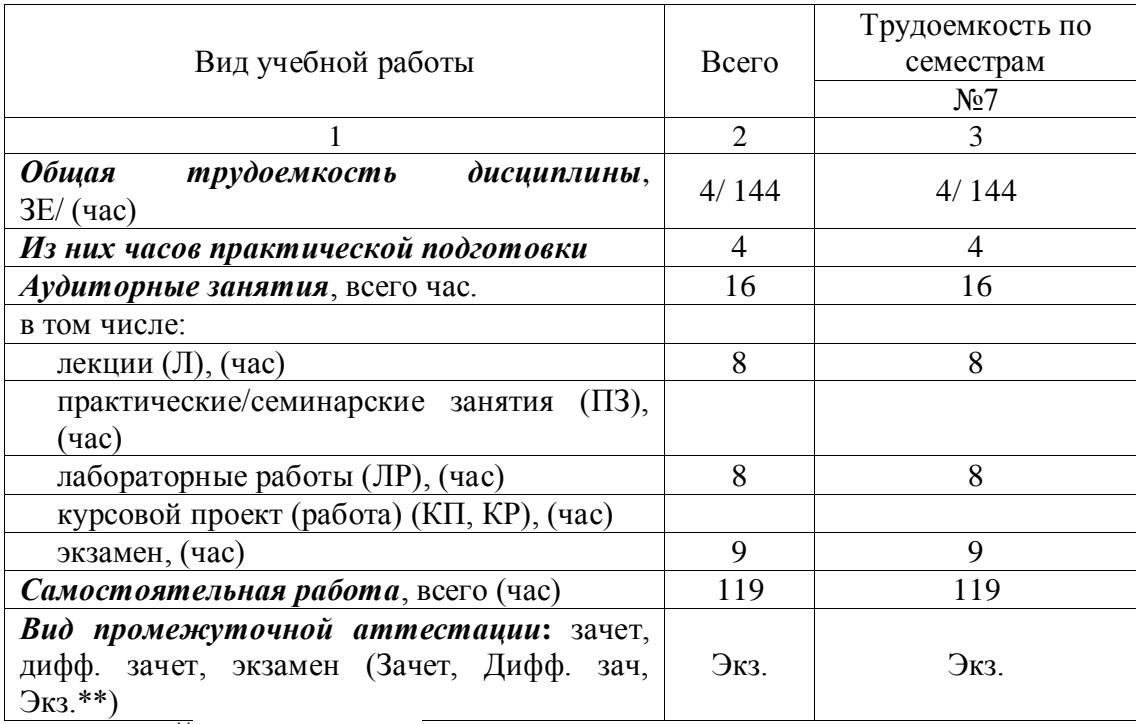

Примечание: **\*\***кандидатский экзамен

# 4. Содержание дисциплины

4.1. Распределение трудоемкости дисциплины по разделам и видам занятий. Разделы, темы дисциплины и их трудоемкость приведены в таблице 3.

Таблица 3 – Разделы, темы дисциплины, их трудоемкость

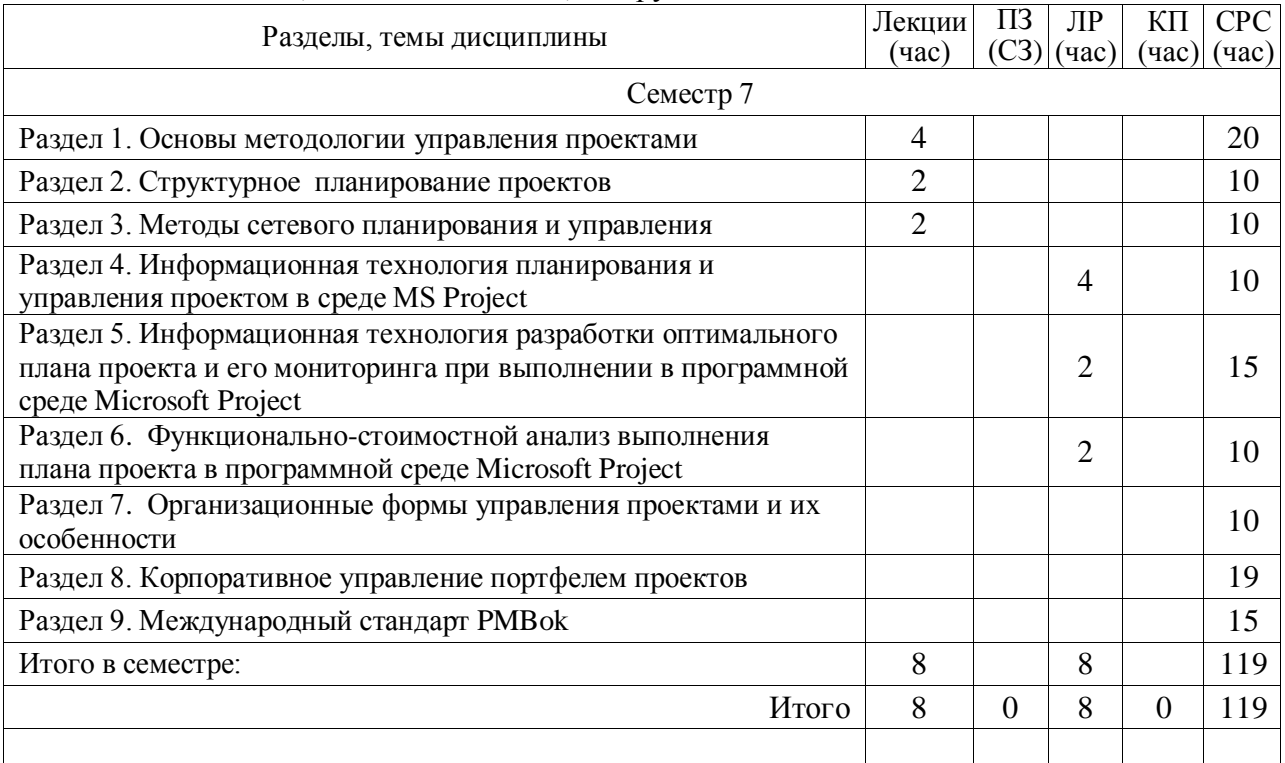

4.2. Содержание разделов и тем лекционных занятий.

Содержание разделов и тем лекционных занятий приведено в таблице 4.

Таблица 4 – Содержание разделов и тем лекционного цикла

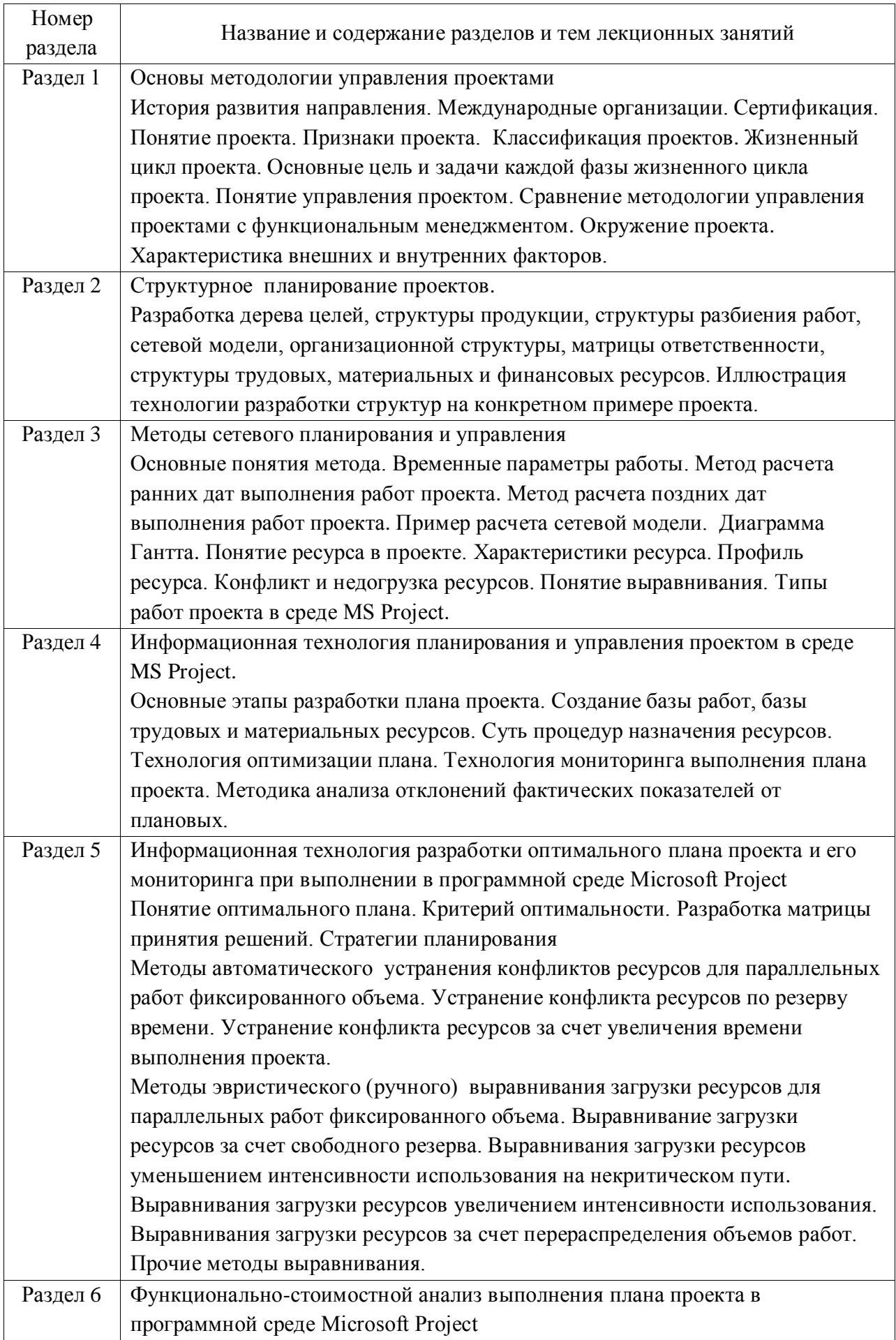

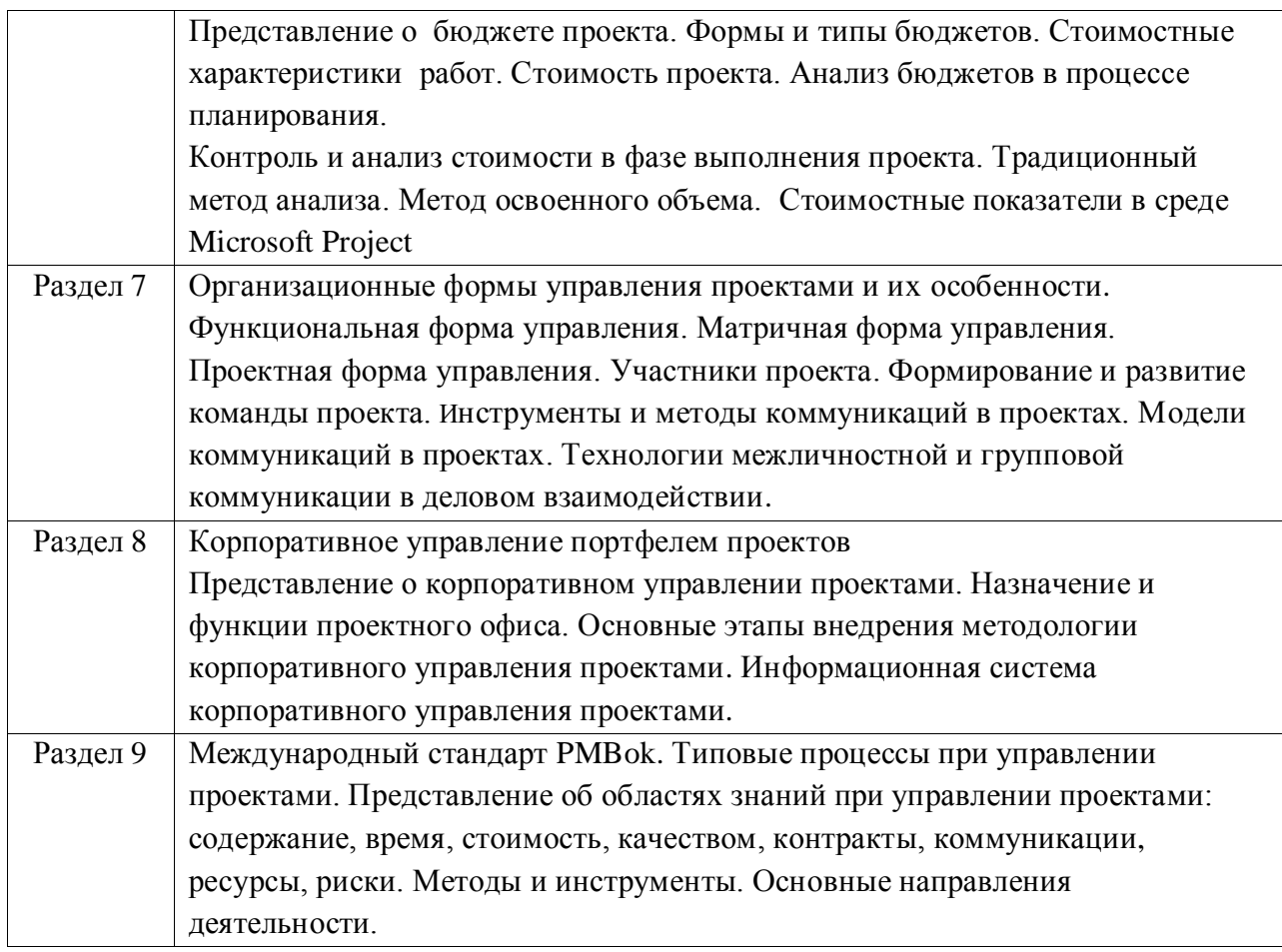

4.3. Практические (семинарские) занятия

Темы практических занятий и их трудоемкость приведены в таблице 5.

## Таблица 5 – Практические занятия и их трудоемкость

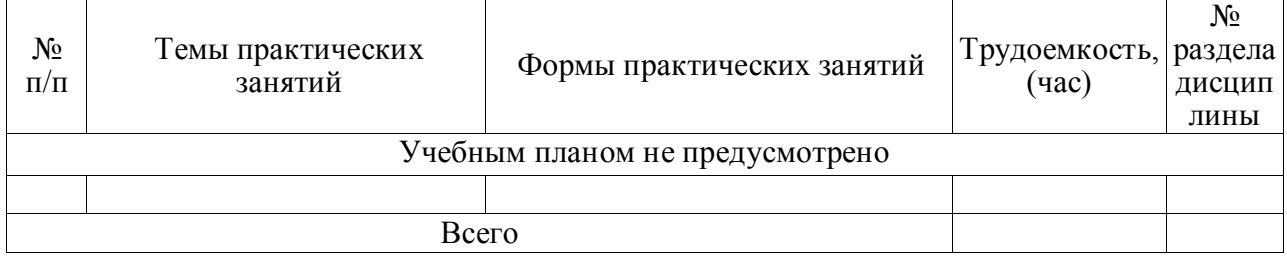

#### 4.4. Лабораторные занятия

Темы лабораторных занятий и их трудоемкость приведены в таблице 6.

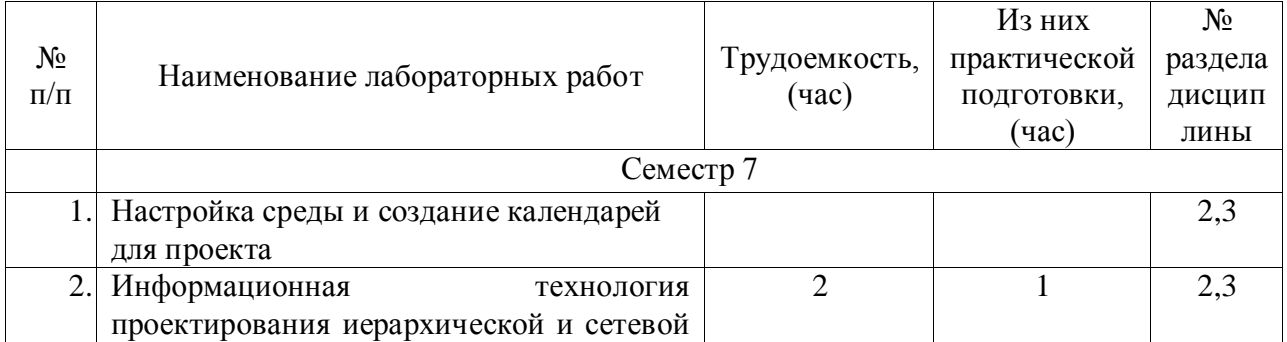

# Таблица 6 – Лабораторные занятия и их трудоемкость

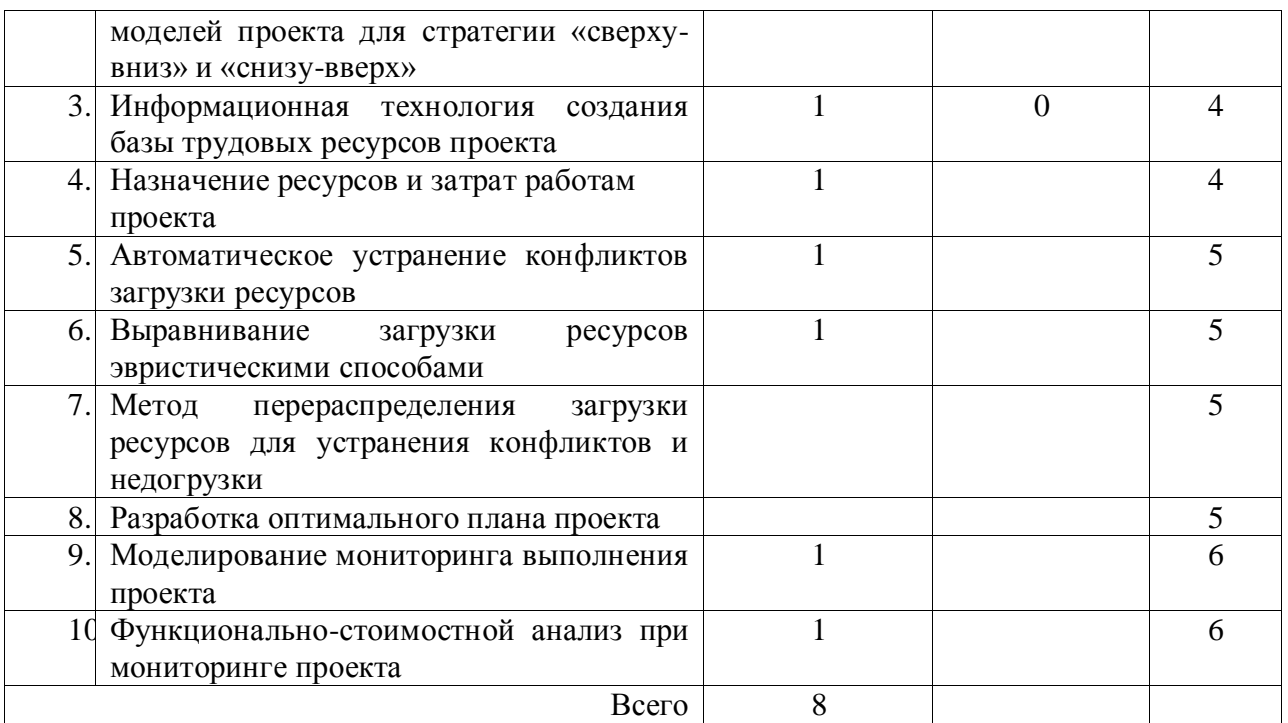

4.5. Курсовое проектирование/ выполнение курсовой работы Учебным планом не предусмотрено

4.6. Самостоятельная работа обучающихся Виды самостоятельной работы и ее трудоемкость приведены в таблице 7.

| Вид самостоятельной работы                           | Всего,         | .<br>Семестр 6, |
|------------------------------------------------------|----------------|-----------------|
|                                                      | час            | час             |
|                                                      | $\mathfrak{D}$ |                 |
| Изучение теоретического материала<br>дисциплины (ТО) | 89             | 89              |
| Подготовка к текущему контролю<br>успеваемости (ТКУ) | 10             | 10              |
| Подготовка к промежуточной<br>аттестации (ПА)        | 20             | 20              |
| Bcero:                                               | 119            | 119             |

Таблица 7 – Виды самостоятельной работы и ее трудоемкость

# 5. Перечень учебно-методического обеспечения

для самостоятельной работы обучающихся по дисциплине (модулю) Учебно-методические материалы для самостоятельной работы обучающихся указаны в п.п. 7-11.

6. Перечень печатных и электронных учебных изданий Перечень печатных и электронных учебных изданий приведен в таблице 8. Таблица 8– Перечень печатных и электронных учебных изданий

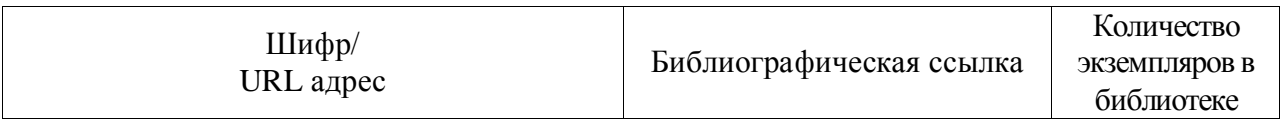

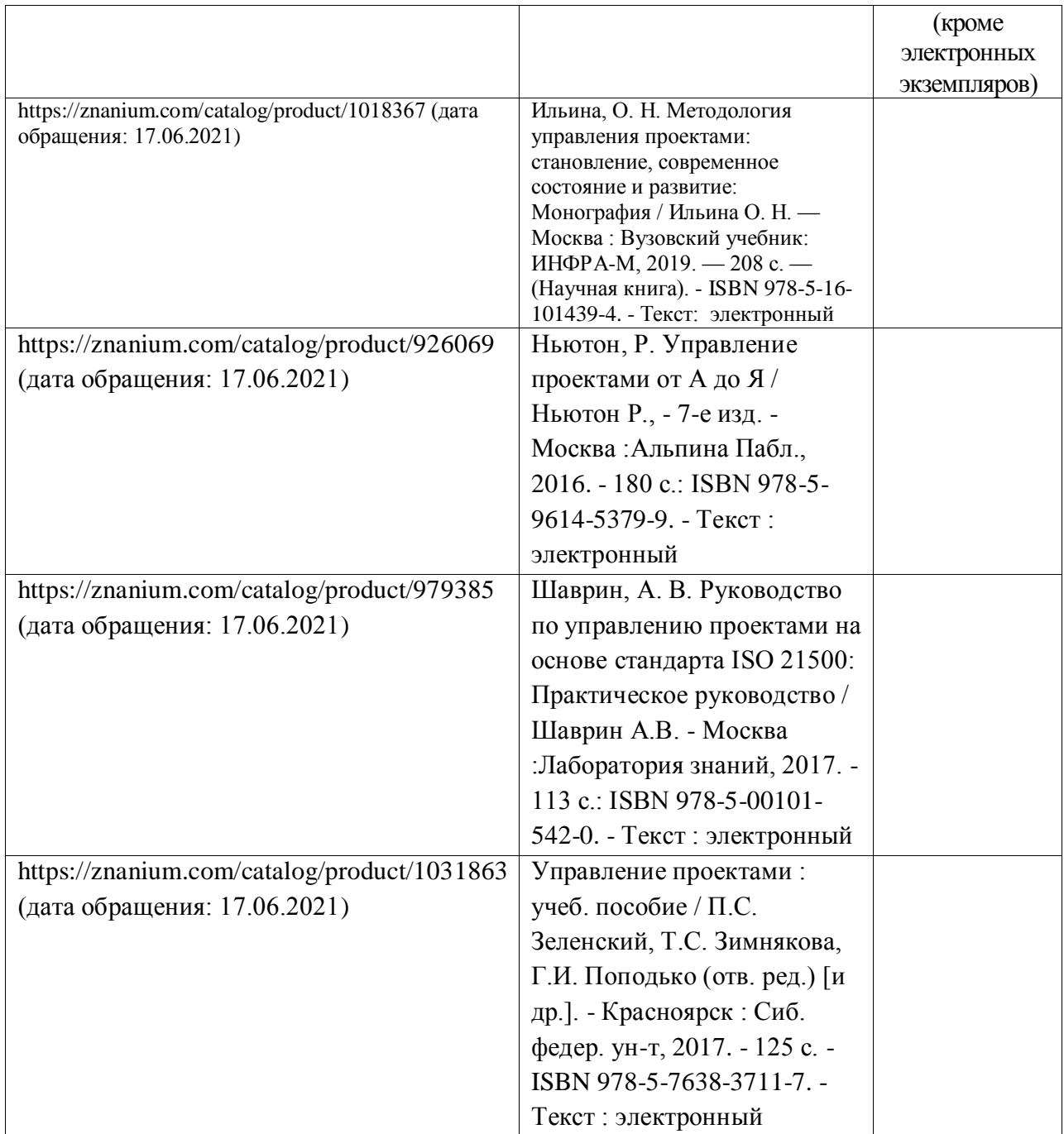

7. Перечень электронных образовательных ресурсов

информационно-телекоммуникационной сети «Интернет»<br>Электронных образовательных ресурсов и Перечень электронных образовательных ресурсов информационнотелекоммуникационной сети «Интернет», необходимых для освоения дисциплины приведен в таблице 9.

Таблица 9 – Перечень электронных образовательных ресурсов информационнотелекоммуникационной сети «Интернет»

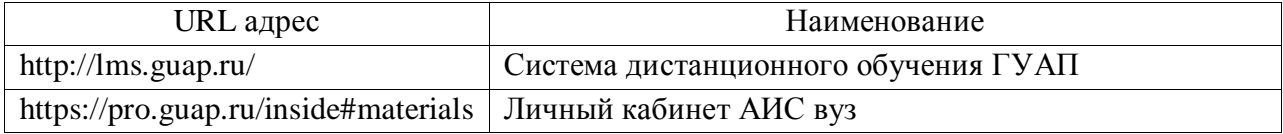

8. Перечень информационных технологий

8.1. Перечень программного обеспечения, используемого при осуществлении образовательного процесса по дисциплине.

Перечень используемого программного обеспечения представлен в таблице 10.

| $N_2$ п/п | Наименование                          |
|-----------|---------------------------------------|
|           | Программный продукт Microsoft Project |
| ,.        | Microsoft Office                      |

Таблица 10– Перечень программного обеспечения

8.2. Перечень информационно-справочных систем,используемых при осуществлении образовательного процесса по дисциплине

Перечень используемых информационно-справочных систем представлен в таблице 11.

Таблица 11– Перечень информационно-справочных систем

| $N$ <sup>o</sup> $\Pi$ / $\Pi$ | наименование     |
|--------------------------------|------------------|
|                                | Не предусмотрено |

#### 9. Материально-техническая база

Состав материально-технической базы, необходимой для осуществления образовательного процесса по дисциплине, представлен в таблице12.

Таблица 12 – Состав материально-технической базы

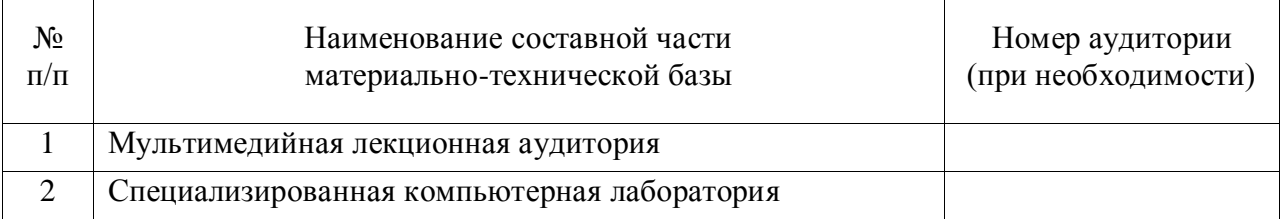

#### 10. Оценочные средства для проведения промежуточной аттестации

10.1. Состав оценочных средств для проведения промежуточной аттестации обучающихся по дисциплине приведен в таблице 13.

Таблица 13 – Состав оценочных средств для проведения промежуточной аттестации

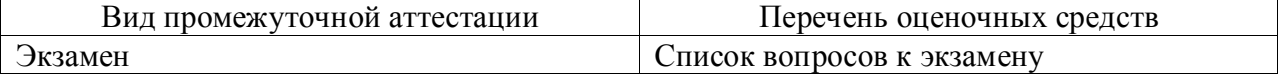

10.2. В качестве критериев оценки уровня сформированности (освоения) компетенций обучающимися применяется 5-балльная шкала оценки сформированности компетенций, которая приведена в таблице 14. В течение семестра может использоваться 100-балльная шкала модульно-рейтинговой системы Университета, правила использования которой, установлены соответствующим локальным нормативным актом ГУАП.

Таблица 14 –Критерии оценки уровня сформированности компетенций

| Оценка компетенции            | Характеристика сформированных компетенций                                                                                                    |  |  |
|-------------------------------|----------------------------------------------------------------------------------------------------|--|--|
| 5-балльная шкала              |                                                                                                    |  |  |
| <b>«ОТЛИЧНО»</b><br>«зачтено» | - обучающийся глубоко и всесторонне усвоил программный<br>материал;<br>- уверенно, логично, последовательно и грамотно его излагает;<br>- опираясь на знания основной и дополнительной литературы,<br>тесно привязывает усвоенные научные положения с практической |  |  |

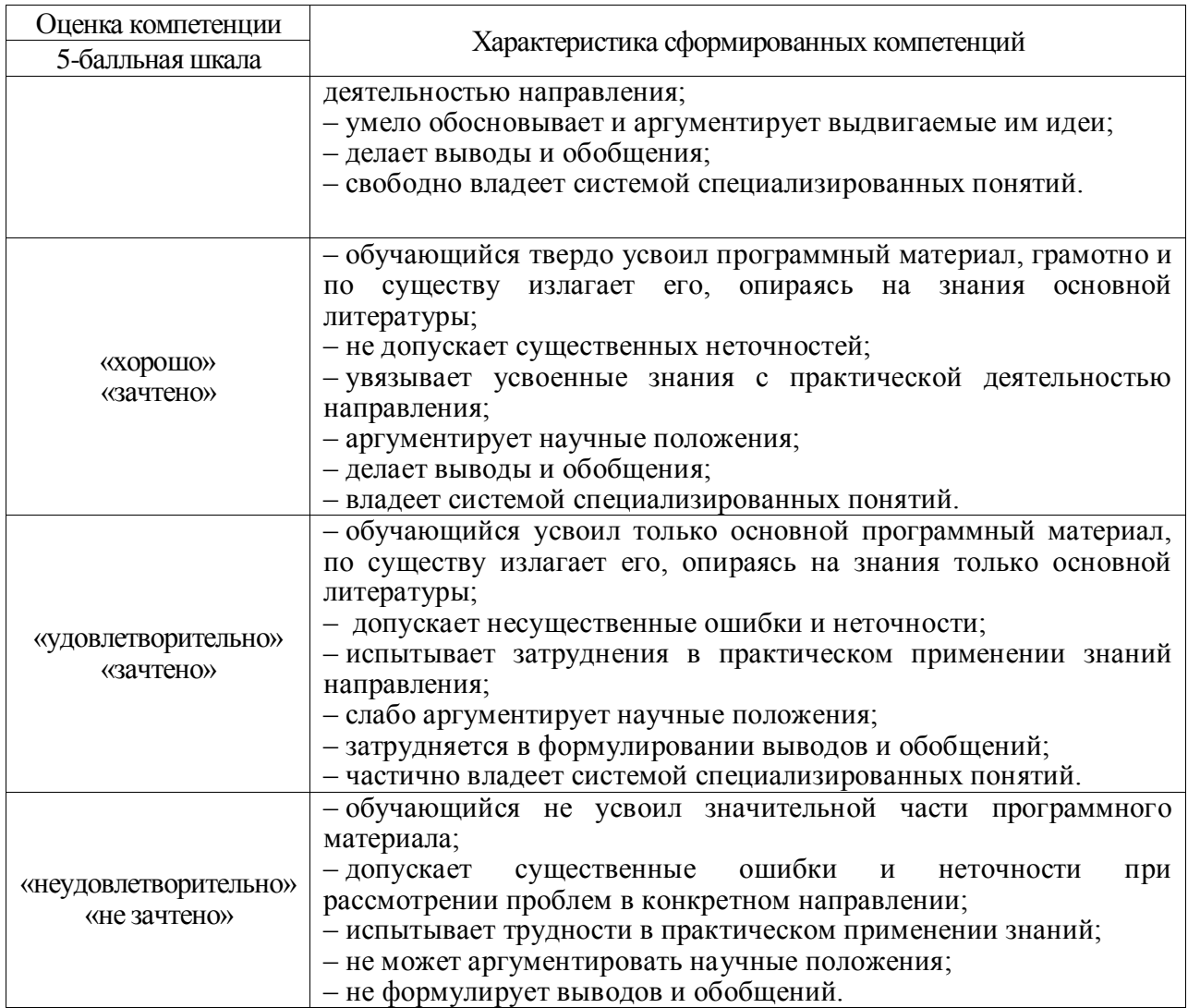

10.3. Типовые контрольные задания или иные материалы.

Вопросы (задачи) для экзамена представлены в таблице 15.

Таблица 15 – Вопросы (задачи) для экзамена

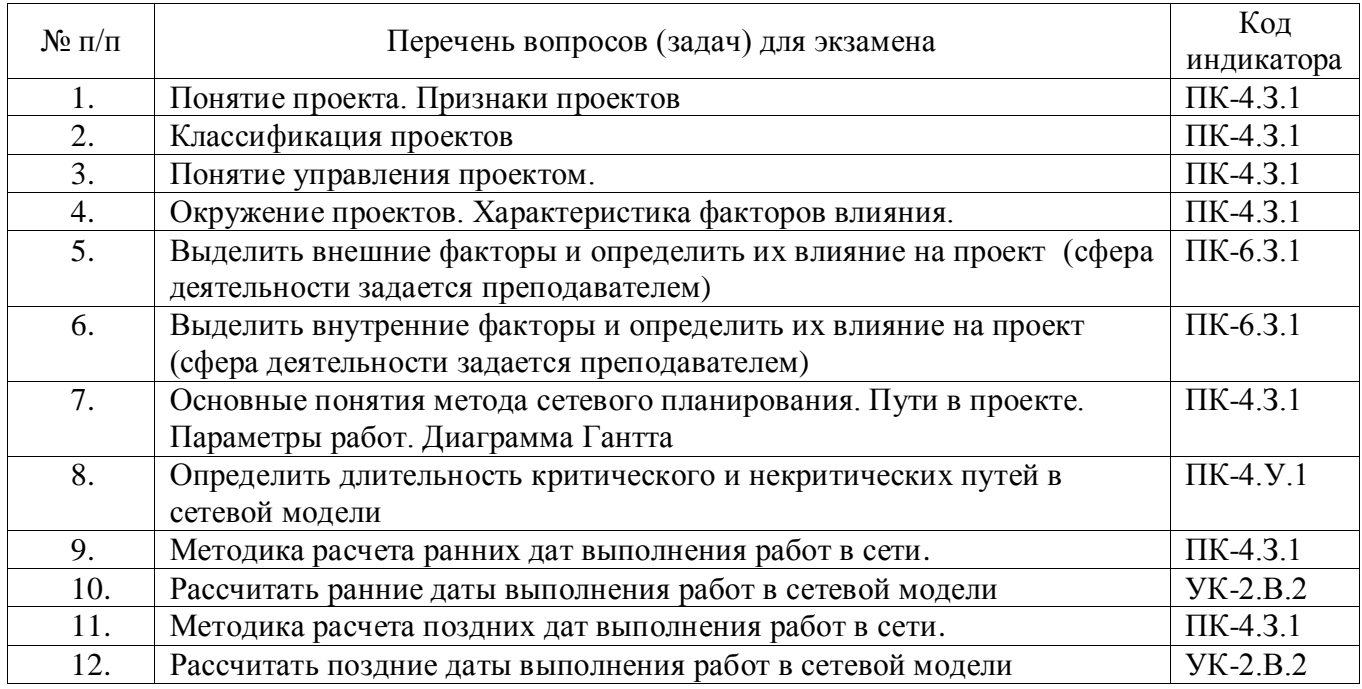

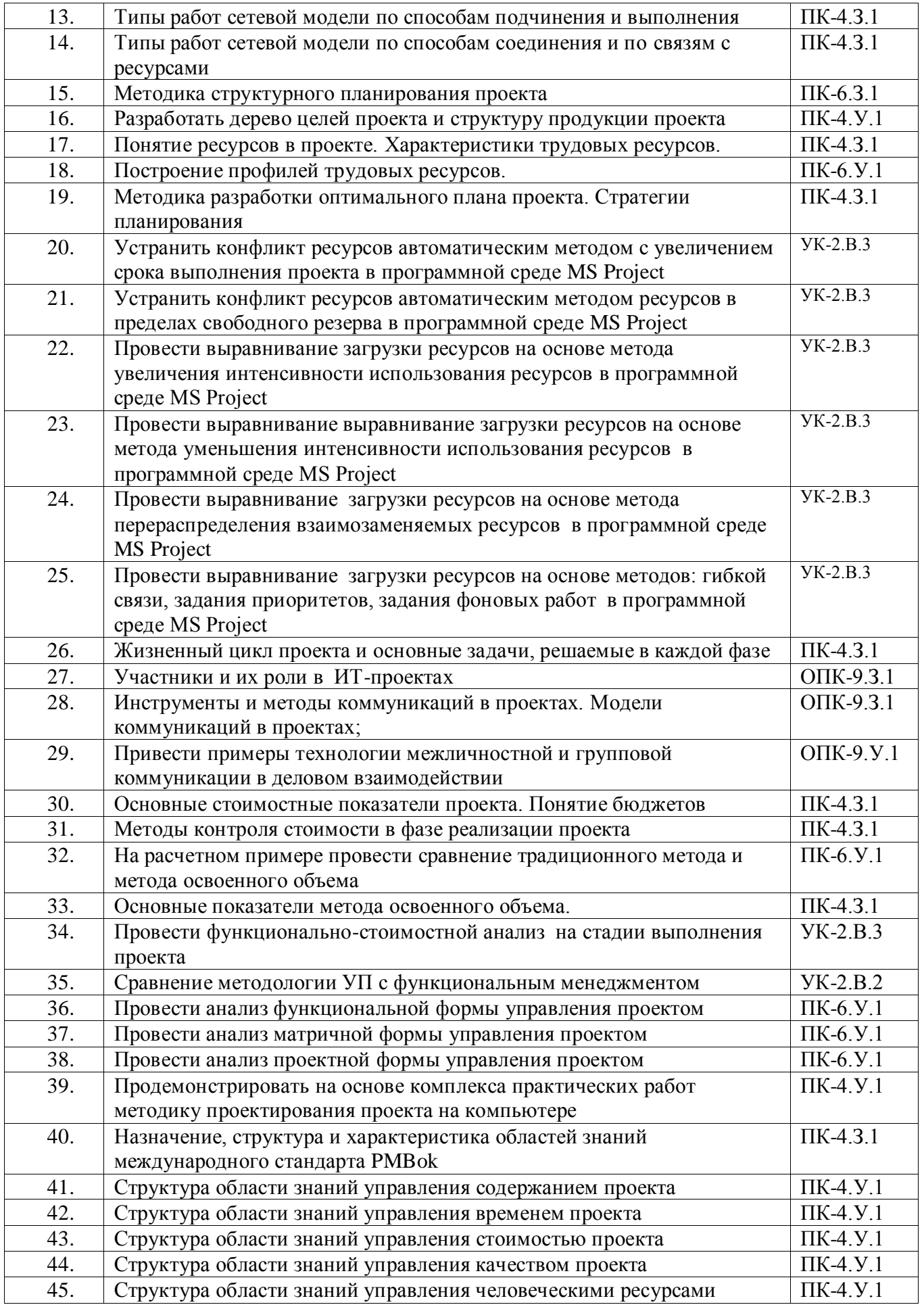

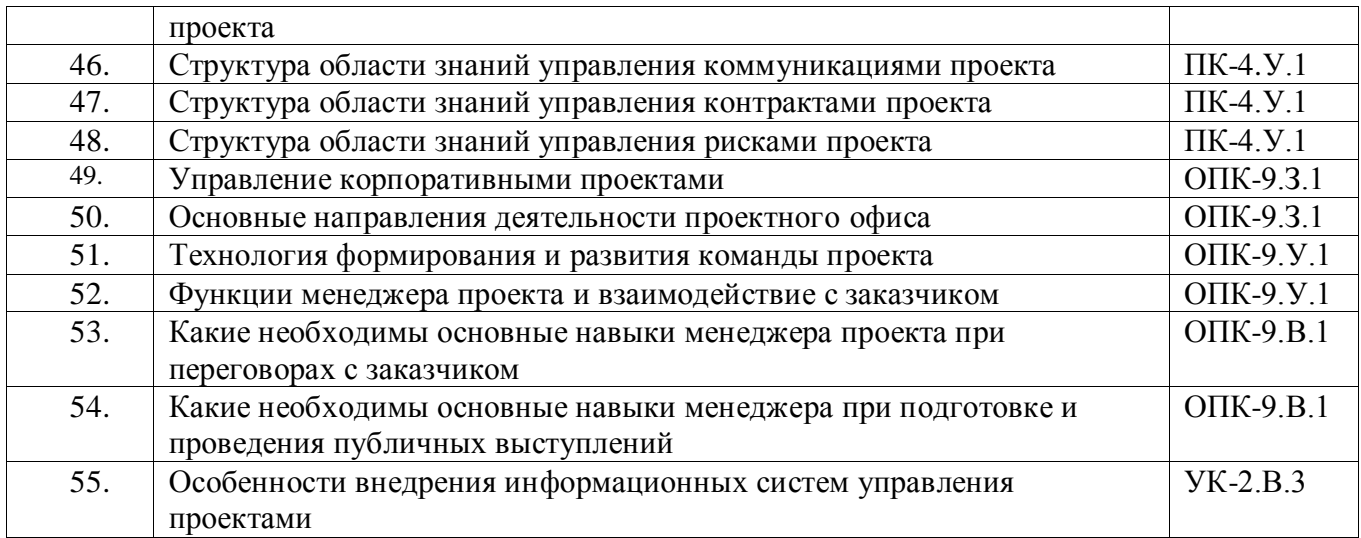

Вопросы (задачи) для зачета / дифф. зачета представлены в таблице 16. Таблица 16 – Вопросы (задачи) для зачета / дифф. зачета

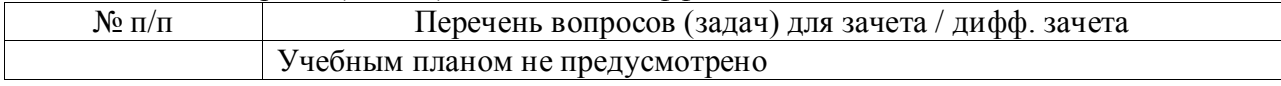

Перечень тем для курсового проектирования/выполнения курсовой работы представлены в таблице 17.

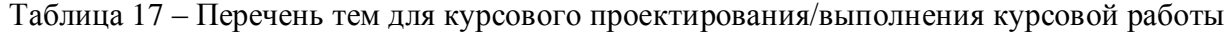

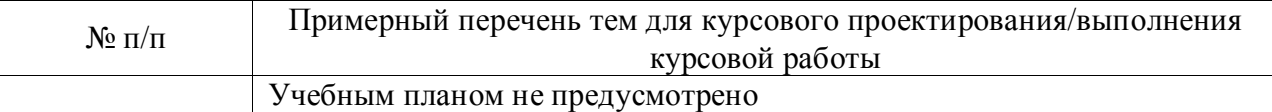

Вопросы для проведения промежуточной аттестации в виде тестирования представлены в таблице 18.

Таблица 18 – Примерный перечень вопросов для тестов

| $N$ <sup>o</sup> $\Pi$ / $\Pi$ |                           | Іримерный перечень вопросов для тестов. |
|--------------------------------|---------------------------|-----------------------------------------|
|                                | дусмотрено<br>- та предут |                                         |

Перечень тем контрольных работ по дисциплине обучающихся заочной формы обучения, представлены в таблице 19.

Таблица 19 – Перечень контрольных работ

| $N_2 \pi/\pi$ | Перечень контрольных работ                                        |
|---------------|-------------------------------------------------------------------|
|               | Разработка структур проекта по индивидуальной теме                |
|               | Расчет временных параметров сетевой модели по индивидуальной теме |

10.4. Методические материалы, определяющие процедуры оценивания индикаторов, характеризующих этапы формирования компетенций, содержатся в локальных нормативных актах ГУАП, регламентирующих порядок и процедуру проведения текущего контроля успеваемости и промежуточной аттестации обучающихся ГУАП.

11. Методические указания для обучающихся по освоению дисциплины

11.1. Методические указания для обучающихся по освоению лекционного материала

Основное назначение лекционного материала – логически стройное, системное, глубокое и ясное изложение учебного материала. Назначение современной лекции в рамках дисциплины не в том, чтобы получить всю информацию по теме, а в освоении фундаментальных проблем дисциплины, методов научного познания, новейших достижений научной мысли. В учебном процессе лекция выполняет методологическую, организационную и информационную функции. Лекция раскрывает понятийный аппарат конкретной области знания, еѐ проблемы, дает цельное представление о дисциплине, показывает взаимосвязь с другими дисциплинами.

Планируемые результаты при освоении обучающимися лекционного материала:

получение современных, целостных, взаимосвязанных знаний, уровень которых определяется целевой установкой к каждой конкретной теме;

получение опыта творческой работы совместно с преподавателем;

развитие профессионально-деловых качеств, любви к предмету и самостоятельного творческого мышления.

появление профессионального интереса, необходимого для самостоятельной работы;

получение знаний о современном уровне развития науки и техники и о прогнозе их развития на ближайшие годы;

научиться методически обрабатывать материал (выделять главные мысли и положения, приходить к конкретным выводам, повторять их в различных формулировках);

получение точного понимания всех необходимых терминов и понятий.

Лекционный материал сопровождается демонстрацией слайдов.

Целью дисциплины «Управление проектами» является получение студентами необходимых знаний, умений и навыков в области методологии и информационной технологии управления проектами.

Необходимые студенту материалы находятся на <https://pro.guap.ru/inside#materials>

11.2. Методические указания для обучающихся по выполнению лабораторных работ

В ходе выполнения лабораторных работ обучающийся должен углубить и закрепить знания, практические навыки, овладеть современной методикой и техникой эксперимента в соответствии с квалификационной характеристикой обучающегося. Выполнение лабораторных работ состоит из экспериментально-практической, расчетноаналитической частей и контрольных мероприятий.

Выполнение лабораторных работ обучающимся является неотъемлемой частью изучения дисциплины, определяемой учебным планом, и относится к средствам, обеспечивающим решение следующих основных задач обучающегося:

приобретение навыков исследования процессов, явлений и объектов,  $\equiv$ изучаемых в рамках данной дисциплины;

закрепление, развитие и детализация теоретических знаний, полученных на лекциях;

получение новой информации по изучаемой дисциплине;

 $\overline{\phantom{0}}$ приобретение навыков самостоятельной работы с лабораторным оборудованием и программным обеспечением.

При выполнении лабораторных работ формируются умения и навыки управления проектом, индикаторами которых являются УК-2.В.2, УК-2.В.3, ОПК-9.В.1, ПК-4.У.1, ПК-6.У.1

Задание и требования к проведению лабораторных работ

Методические указания для выполнения лабораторных работ находятся на <https://pro.guap.ru/inside#tasks>

и

<https://pro.guap.ru/inside#materials>

Структура и форма отчета о лабораторной работе Имеются в методических указаниях.

Требования к оформлению отчета о лабораторной работе Находятся на<https://pro.guap.ru/inside#materials>

11.3. Методические указания для обучающихся по прохождению самостоятельной работы

В ходе выполнения самостоятельной работы, обучающийся выполняет работу по заданию и при методическом руководстве преподавателя, но без его непосредственного участия.

Для обучающихся по заочной форме обучения, самостоятельная работа может включать в себя контрольную работу.

Пояснение к таблице 19.

Индивидуальная тема либо выбирается из приведенного ниже списка тем, либо определяется самостоятельно по согласованию с преподавателем

Темы проектов

- 1. Разработка сайта
- 2. Разработка мобильного приложения
- 3. Внедрение системы электронного документооборота
- 4. Внедрение программного комплекса
- 5. Разработка компьютерной игры
- 6. Создание Интернет выставки
- 7. Разработка и внедрение информационной системы
- 8. Внедрение комплексной системы CRM-решения в компании
- 9. Разработка программного комплекса (системы)
- 10. Внедрение корпоративной информационной системы предприятия
- 11. Проект дистанционных технологий в образовании
- 12. Создание информационной системы для студенческого общежития
- 13. Разработка конструктора образовательных квестов (для образовательной области)
- 14. Разработка программного комплекса по управлению запасами и ассортиментом в стоковых магазинах
- 15. Построение IT-инфраструктуры в онкологическом диспансере
- 16. Разработка программного комплекса для формирования реестров ОМС по направлениям
- 17. Создание информационной системы мониторинга леса и раннего обнаружения лесных пожаров
- 18. Модернизация современных ИТ-систем мониторинга технических состояний уникальных зданий и сооружений
- 19. Создание информационной системы «Мультимедийный Архив»
- 20. Разработка системы мониторинга социальных сетей, СМИ и интернет-пространства
- 21. Разработка конструктора сайтов органов государственной власти, и органов местного самоуправления
- 22. Создание электронной системы оплаты проезда в общественном транспорте
- 23. Создание интернет-площадки для обучения и трудоустройства людей с ограниченными возможностями здоровья
- 24. Создание виртуального тура для ознакомления абитуриентов с деятельностью и структурой вуза
- 25. Создание виртуального тура по музею

В процессе выполнения самостоятельной работы, у обучающегося формируется целесообразное планирование рабочего времени, которое позволяет им развивать умения и навыки в усвоении и систематизации приобретаемых знаний, обеспечивает высокий уровень успеваемости в период обучения, помогает получить навыки повышения профессионального уровня.

Методическими материалами, направляющими самостоятельную работу обучающихсяявляются:

учебно-методический материал по дисциплине;

методические указания по выполнению контрольных работ (для обучающихся  $$ по заочной форме обучения).

Необходимые студенту материалы находятся на <https://pro.guap.ru/inside#materials>

11.4. Методические указания для обучающихся по прохождению текущего контроля успеваемости.

Текущий контроль успеваемости предусматривает контроль качества знаний обучающихся, осуществляемого в течение семестра с целью оценивания хода освоения дисциплины.

Основной текущий контроль осуществляется преподавателем на лабораторных работах. Оценивается активность и пассивность студента в обсуждении поставленных на занятиях задач и его уровень профессиональных знаний. В конце занятия выставляются оценки. После выполнения лабораторных работ проводится ее защита в очной форме и выставляется оценка. При невыполнении предусмотренного программой комплекса лабораторных работ студент не допускается к прохождению промежуточной аттестации.

Текущий контроль проводится также и на лекциях. Учитывается активность и заинтересованность студента в обсуждении поставленных преподавателем вопросов при изложении нового материала.

Результаты текущего контроля учитываются при проведении промежуточной аттестации.

11.5. Методические указания для обучающихся по прохождению промежуточной аттестации.

Промежуточная аттестация обучающихся предусматривает оценивание промежуточных и окончательных результатов обучения по дисциплине. Она включает в себя:

экзамен – форма оценки знаний, полученных обучающимся в процессе изучения всей дисциплины или ее части, навыков самостоятельной работы, способности применять их для решения практических задач. Экзамен, как правило, проводится в период экзаменационной сессии и завершается аттестационной оценкой «отлично», «хорошо», «удовлетворительно», «неудовлетворительно».

# Лист внесения изменений в рабочую программу дисциплины

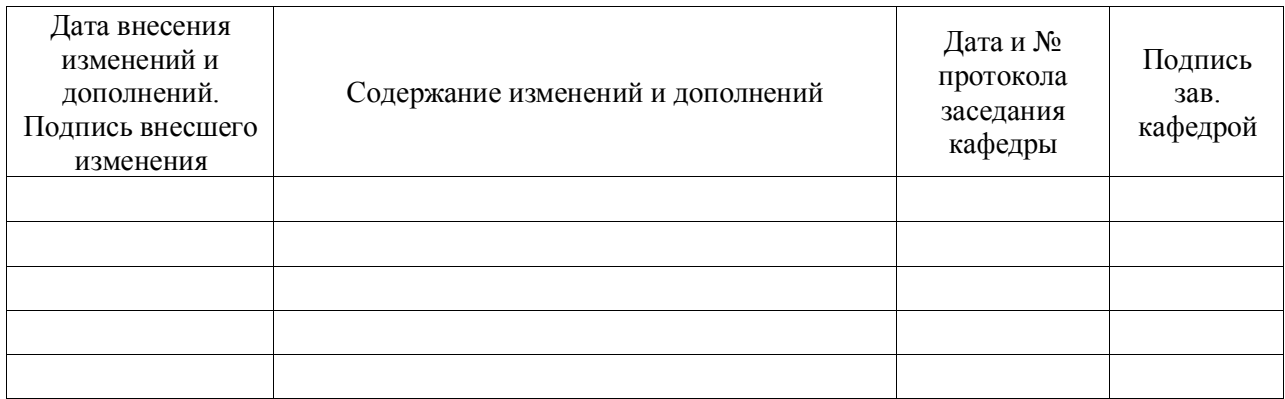